# **Packet Tracer : projet d'intégration des compétences**

## **Topologie**

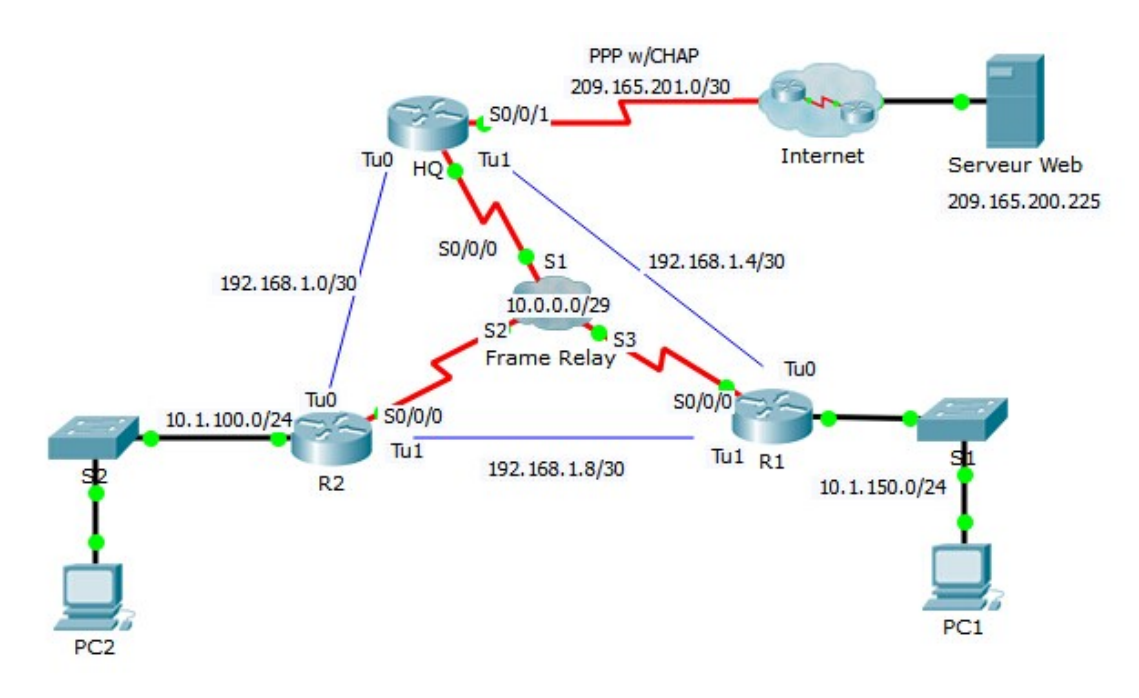

## **Table d'adressage**

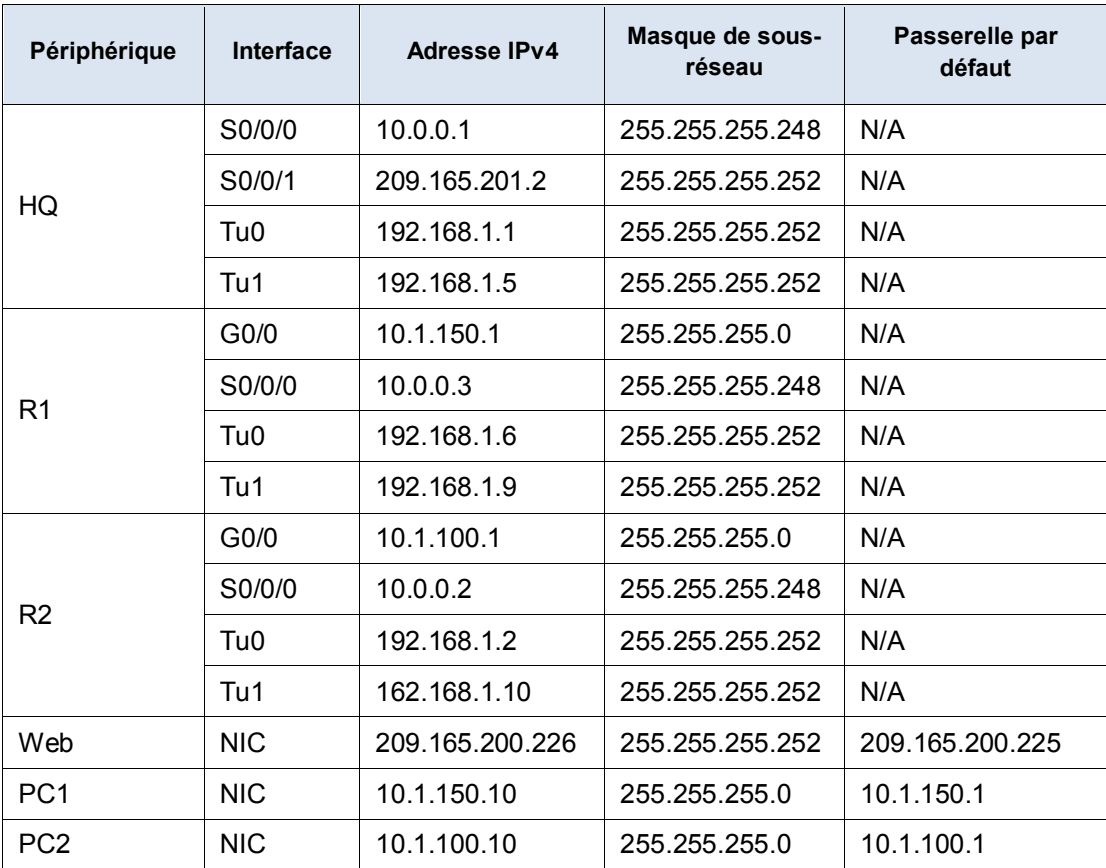

## **Mappages DLCI**

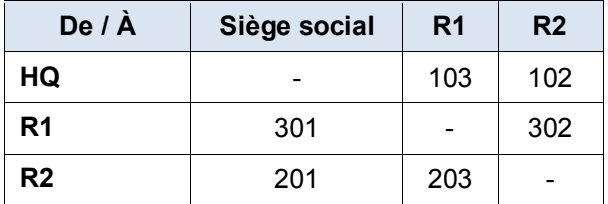

## **Contexte**

Cet exercice vous permet de mettre en pratique un certain nombre de compétences : configuration de Frame Relay, PPP avec CHAP, protocole NAT, surcharge (PAT) et tunnels GRE. Les routeurs sont partiellement configurés pour vous.

## **Conditions requises**

Remarque : vous ne possédez qu'un accès console au routeur R1 et qu'un accès Telnet au routeur HQ. Le nom d'utilisateur est **admin** et le mot de passe **adminpass** en ce qui concerne l'accès Telnet.

#### **R1**

- Configurez le protocole Frame Relay à maillage global.
	- Configurez l'encapsulation Frame Relay.
	- Configurez un mappage vers chacun des autres routeurs.
- Le type de LMI est ANSI.
- Configurez des tunnels GRE vers les autres routeurs.
	- Configurez le port source et l'adresse de destination.
	- Configurez l'adresse IP de l'interface du tunnel conformément à la **table d'adressage**.

### **Siège social**

- Configurez **HQ** de manière à utiliser le protocole PPP avec CHAP sur la liaison à Internet. **ISP** est le nom d'hôte du routeur. Le mot de passe de CHAP est **cisco**.
- Configurez des tunnels GRE vers les autres routeurs.
	- Configurez le port source et l'adresse de destination.
	- Configurez l'adresse IP de l'interface du tunnel conformément à la **table d'adressage**.
- Configurez la fonction NAT de manière à partager l'adresse IP publique avec la totalité de la plage d'adresses privées de la classe A.
	- Configurez la liste d'accès 1 à utiliser avec la fonction NAT.
	- Identifiez les interfaces interne et externe.

#### **Vérifier la connectivité de bout en bout**

- Tous les périphériques finaux devraient maintenant pouvoir envoyer des requêtes ping l'un vers l'autre et vers **Serveur Web**.
- Si ce n'est pas le cas, cliquez sur **Check Results** afin de voir quelles configurations sont éventuellement encore manquantes. Effectuez les corrections nécessaires et testez à nouveau la connectivité complète de bout en bout.